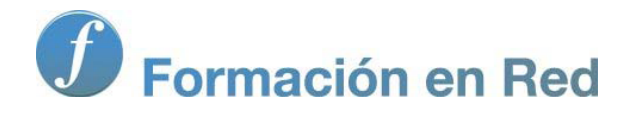

1

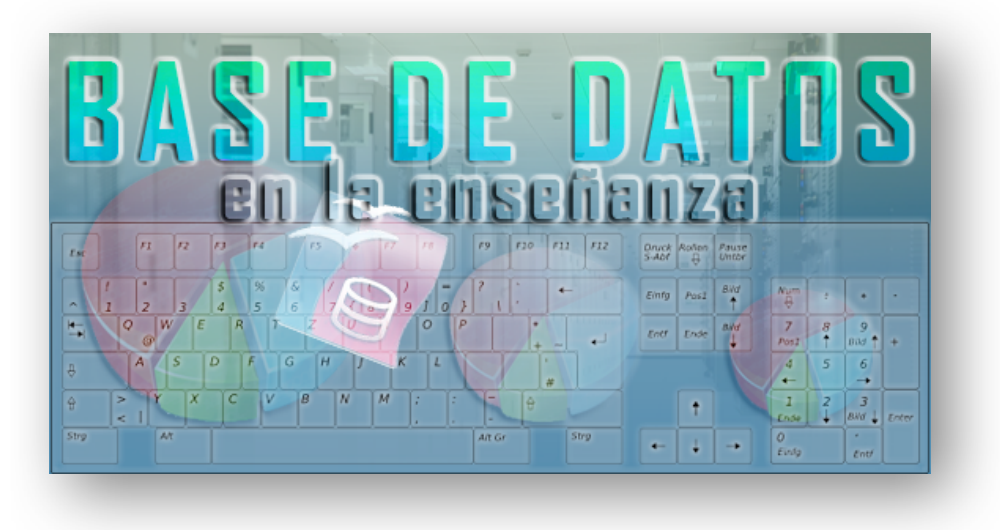

Ministerio de Educación

# Base de datos en la Enseñanza. **Open Office**

**Módulo 1: Introducción**

Instituto de Tecnologías Educativas 2011

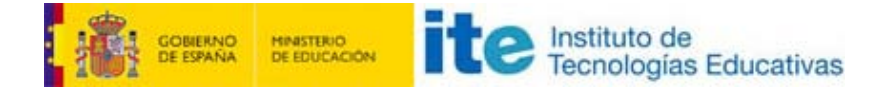

# **Introducción**

Pero... ¿qué es una base de datos? Simplificando mucho, podemos decir que una base de datos es un conjunto de datos ordenados según ciertas reglas y criterios. Si a esta definición le añadimos el concepto de Gestor de bases de datos nos encontramos ante una aplicación que permite almacenar de forma ordenada, cualquier tipo de información, así como acceder y recuperar estos datos aplicando distintos filtros y criterios de selección. Y es en esta última parte donde reside la verdadera razón de ser de las bases de datos: en las posibilidades de recuperar sólo la información que necesitamos en cada momento, ordenarla e incluso aplicar operaciones aritméticas sobre ella.

Insistiendo en el concepto de "conjunto ordenado de datos", podemos encontrar un ejemplo bastante claro en la diferencia existente entre un montón de números de teléfono y direcciones escritos en trozos de papel o tenerlos organizados en una agenda. En ambos casos tenemos la misma información, pero mientras que en el primero encontrar un número de teléfono puede llevarnos bastante tiempo, en el segundo caso, el trabajo se puede reducir a unos pocos segundos. La diferencia se encuentra en la forma en que la información está almacenada y organizada.

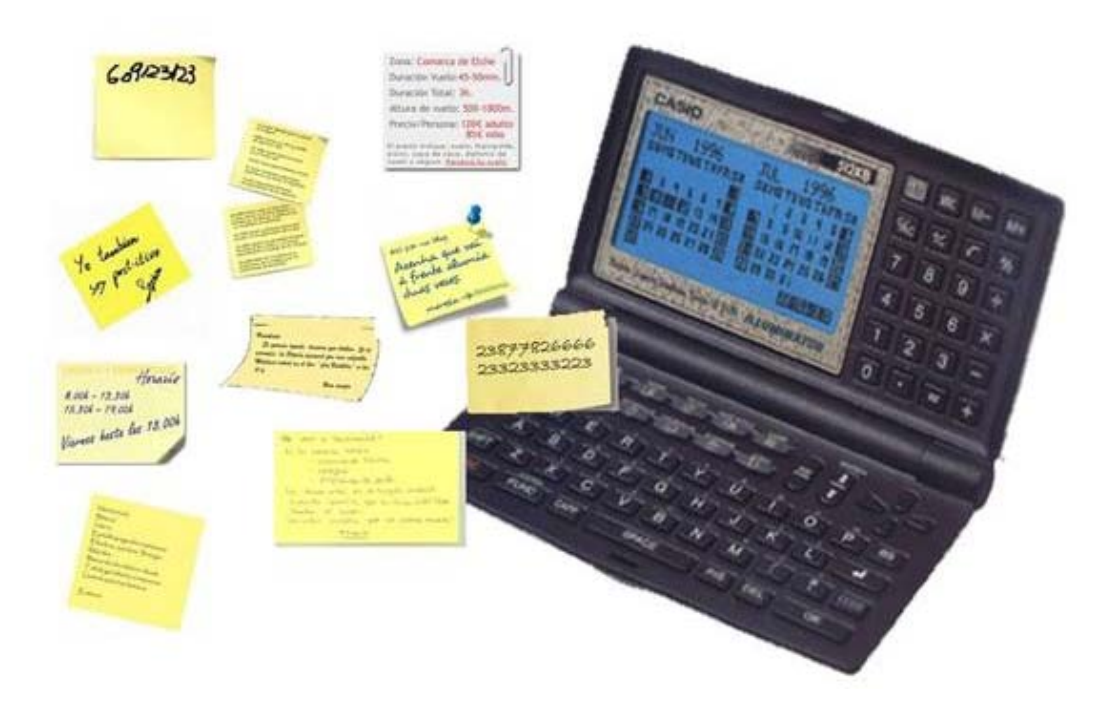

**Nota**

En la actualidad, las bases de datos son el pilar fundamental sobre el que se sustentan la mayoría de los sistemas informáticos. Todo, prácticamente todo, se encuentra almacenado en bases de datos. Algunas tan complejas como los sistemas administrativos públicos (sanidad, hacienda, etc.) o tan sencillas como la gestión de reparaciones del taller mecánico donde arreglamos nuestro coche.

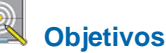

- Conocer los conceptos fundamentales de las bases de datos.
- Establecer un primer contacto con los elementos que componen cualquier base de datos: Tablas, Consultas, Informes y Formularios.

# **Componentes esenciales de una base de datos**

En prácticamente cualquier base de datos actual existen cuatro elementos esenciales: tablas, consultas, informes y formularios. Todos son indispensables y necesarios:

- Las tablas permitirán almacenar los datos.
- Con las consultas podremos acceder a los datos almacenados, ordenarlos y filtrarlos por diferentes criterios.
- Los informes serán la forma más eficaz de presentar nuestros datos.
- Con los formularios se facilitan las tareas de introducción de datos.

Esta es una definición muy básica de cada uno de los elementos que forman parte de una base de datos pero suficiente para comenzar a familiarizarnos con estos conceptos.

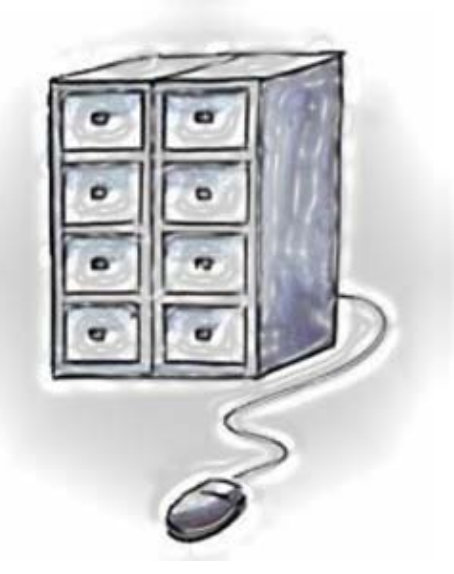

### **Tablas**

Dentro de una base de datos, la información se almacena y se organiza en tablas; la figura 1.1 muestra un ejemplo. En cada tabla encontraremos una serie de filas y columnas. A las filas de una tabla de una base de datos se les llama registros y a las columnas, campos. Todos los datos que aparecen en un mismo registro se refieren a un mismo individuo y todos los datos que aparecen en un campo se refieren a un mismo tipo de información sobre el individuo. A la intersección de un registro con un campo se le llama dato. Sobre todos estos conceptos seguiremos trabajando pero es importante que empieces a familiarizarte con ellos.

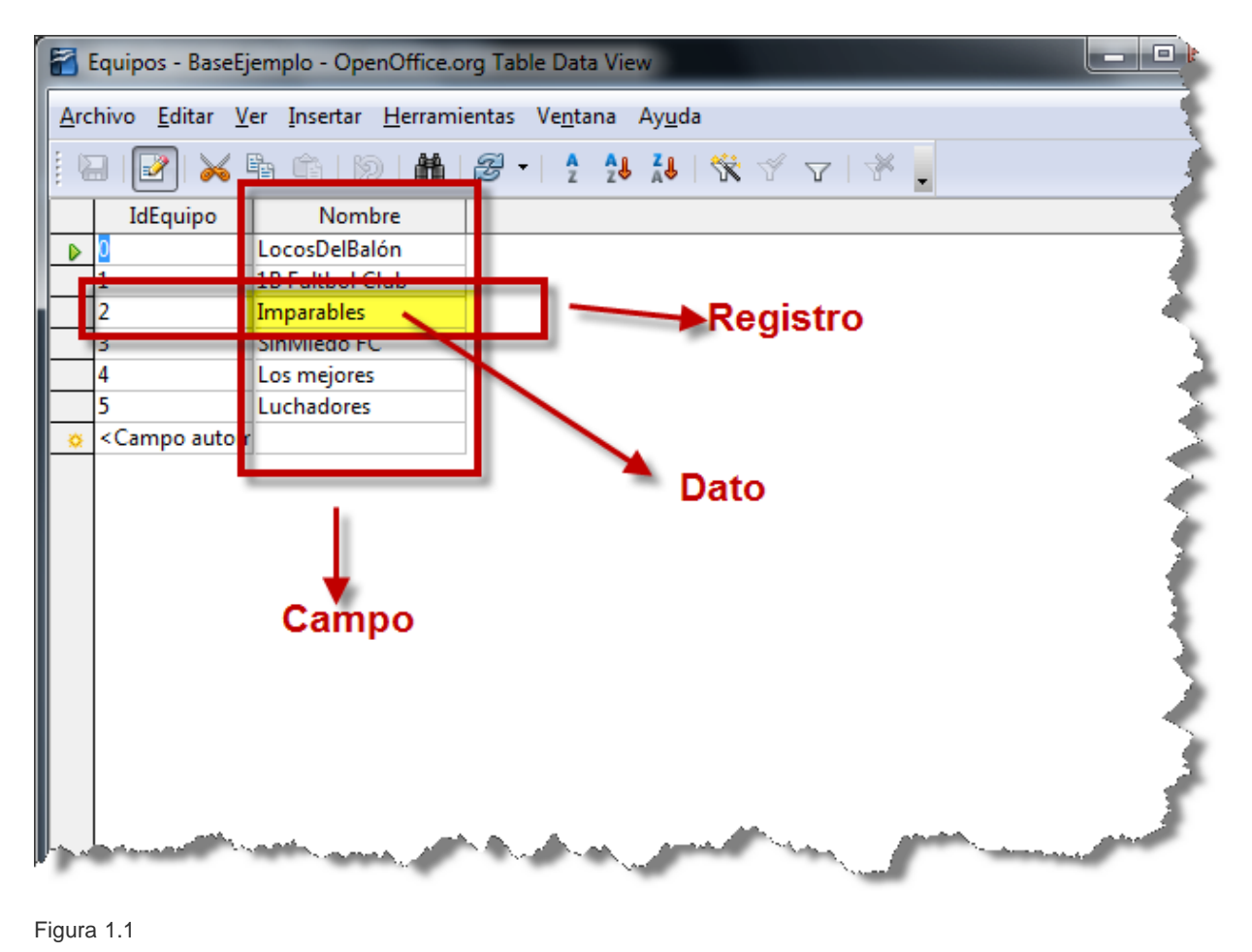

## **Consultas**

Las consultas tienen como propósito recuperar la información almacenada en las tablas. Con esta breve descripción podríamos pensar… ¿y por qué no la miramos directamente en ellas? Pues bien, la ventaja se encuentra en la posibilidad que ofrecen las consultas de filtrar la información y mostrar sólo aquellos datos que interesen en cada caso. Por ejemplo, imagina que tenemos una enorme base de datos con cientos de recetas de cocina y resulta que hoy nos apetece hacer arroz. En este caso, crearíamos una consulta para obtener sólo aquellas recetas que hablen de arroz. Otra de las características importantes de las consultas es que puedes utilizar más de una tabla para mostrar datos relacionados. Esto es así gracias a que Base es un sistema de bases de datos relacional.

La figura 1.2 muestra el aspecto que tendría una consulta sencilla en OpenOffice Base.

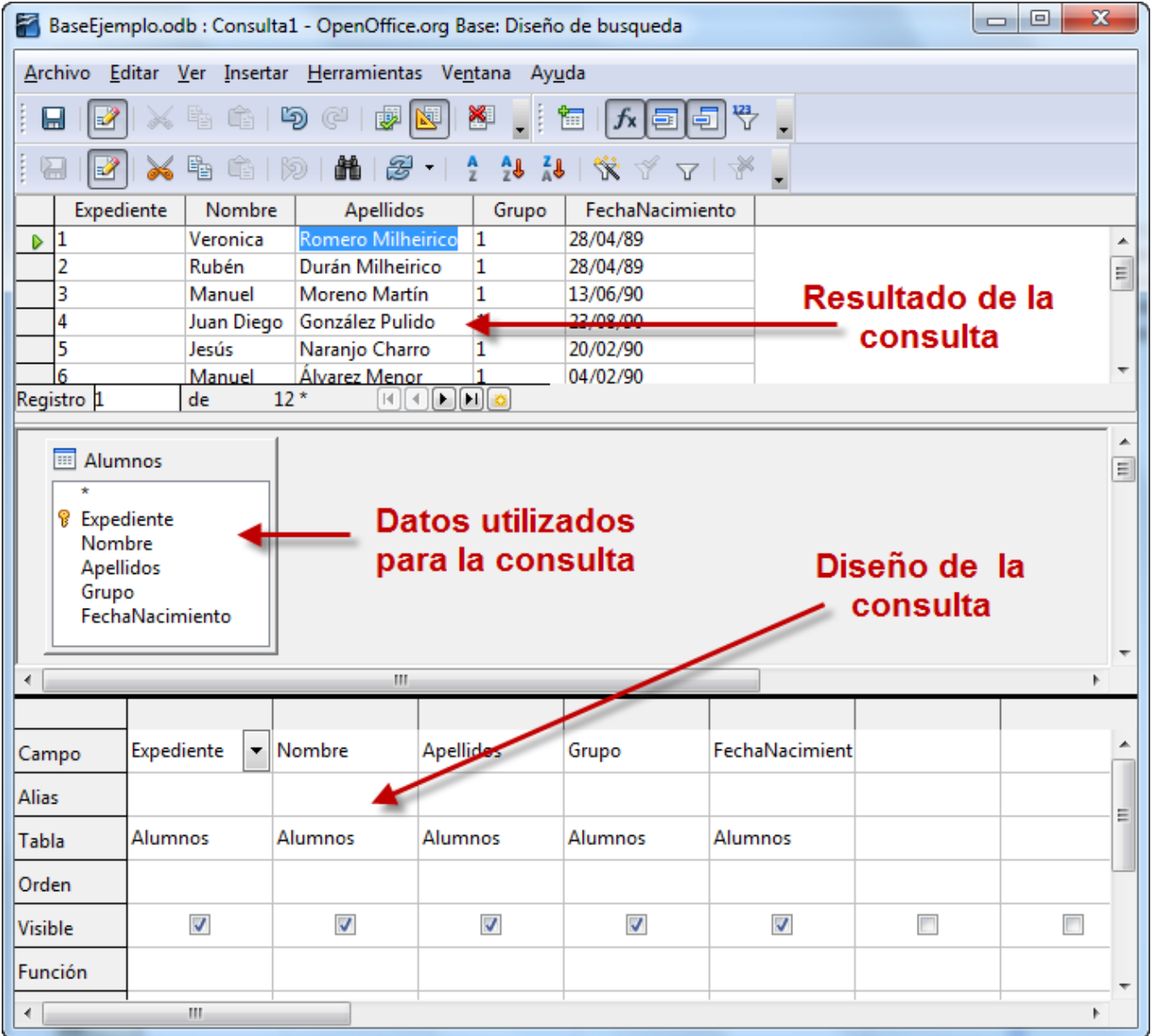

#### Figura 1.2

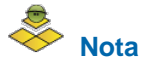

Las consultas se forman a partir de diferentes expresiones que nos permitirán relacionarnos con la base de datos para extraer información de una o varias tablas. Estas expresiones se crean empleando la interfaz de diseño de consultas y los asistentes de OpenOffice Base, sirviendo éstos como puente entre el lenguaje interno de Base, o SQL y nuestros propósitos.

# **Formularios**

Los formularios nos ayudarán principalmente en tareas de introducción de información. Cuando se trata de incluir pocos datos podemos hacerlo directamente sobre las tablas pero cuando el volumen es importante, este método se vuelve poco eficaz. Para resolver este problema tenemos los formularios donde la inclusión de datos se hace de forma mucho más intuitiva y sencilla. En la figura 1.3 podemos ver un ejemplo de formulario. Además, y al igual que ocurre con las consultas, los formularios también permiten trabajar simultáneamente sobre varias de las tablas de una base de datos.

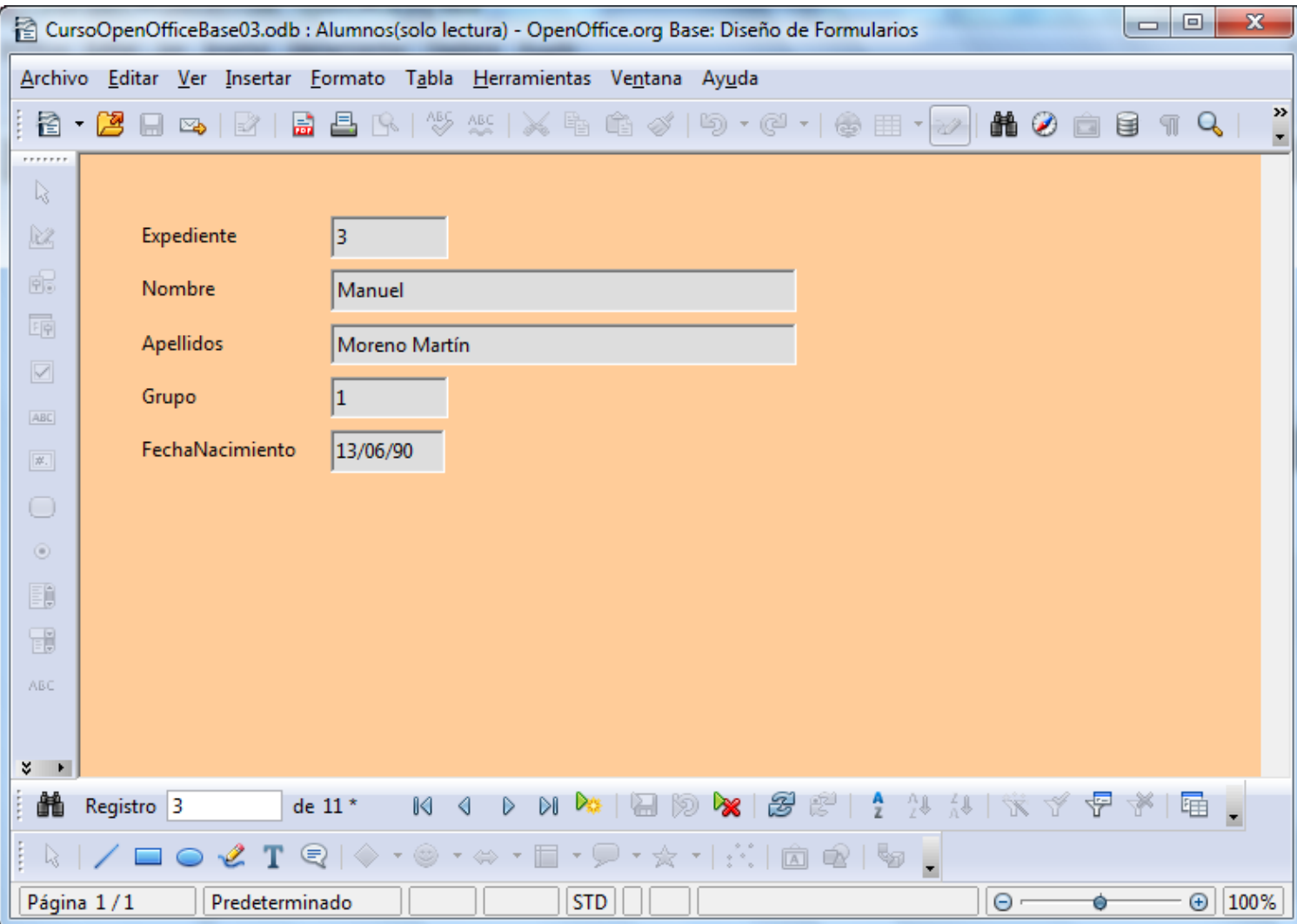

#### Figura 1.3

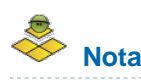

Un aspecto menos conocido de los formularios pero muy útil en algunos casos es la búsqueda de información. OpenOffice Base permite utilizar las herramientas de búsqueda también sobre nuestros formularios.

# **Informes**

Los informes tienen como objetivo proporcionar las herramientas necesarias para obtener una copia impresa de los datos existentes en una base de datos aunque existen otras posibilidades tan interesantes como la generación de archivos en formato PDF. Habitualmente, los informes se suelen construir a partir de los resultados obtenidos de la ejecución de consultas. De esta forma combinamos la posibilidad de seleccionar sólo los datos que deseemos que nos ofrecen las consultas con la ventaja de imprimirlos que aportan los informes.

La figura 1.4 muestra la apariencia típica de un informe creado con OpenOffice Base. Como puedes comprobar su aspecto es muy similar a los archivos de texto creados con Writer. Esta característica permitirá aprovechar nuestros conocimientos con esta herramienta y aplicarlos en el diseño de formularios con Base.

|            | <b>ALUMNOS</b>      |               |                   |                 |
|------------|---------------------|---------------|-------------------|-----------------|
|            | 30 de marzo de 2011 |               |                   |                 |
|            |                     |               |                   |                 |
| Grupo      | $\circ$             |               |                   |                 |
|            | Expediente          | Nombre        | Apellidos         | FechaNacimiento |
|            | 1                   | Veronica      | Romero Milheirico | 28/04/89        |
|            |                     |               |                   |                 |
| Grupo      |                     |               |                   |                 |
|            | Expediente          | Nombre        | Apellidos         | FechaNacimiento |
|            | 7                   | Cristian      | Aguado Caro       | 14/11/89        |
|            | 6                   | Manuel        | Alvarez Menor     | 04/02/90        |
|            | 8                   | Alejandro     | Antonio González  | 15/03/90        |
|            | 9                   | Maria         | Caballo Santos    | 18/01/90        |
|            | 10                  | Gerardo       | Correa Morán      | 04/09/91        |
|            | 11                  | Sheila        | Cosme Almeida     | 29/08/92        |
|            | 12                  | Rubén         | Crespo Bonilla    | 04/08/90        |
|            | $\overline{2}$      | Rubén         | Durán Milheirico  | 28/04/89        |
|            | 13                  | María Dolores | Durán Rasero      | 22/08/89        |
|            | 14                  | Sheila        | Eduardo Sánchez   | 04/07/87        |
|            | 15                  | Tamara        | Flores Hernández  | 08/02/88        |
|            | 16                  | José Daniel   | Garcia López      | 10/04/89        |
|            |                     |               |                   |                 |
| Pàgina 1/9 |                     |               |                   |                 |

Figura 1.4

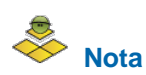

Base denomina a cada uno de los elementos que hemos descrito objetos de la base de datos. En la figura 1.5 podemos ver claramente en la parte izquierda de la interfaz de la aplicación los accesos disponibles para la creación de tablas, consultas, formularios e informes.

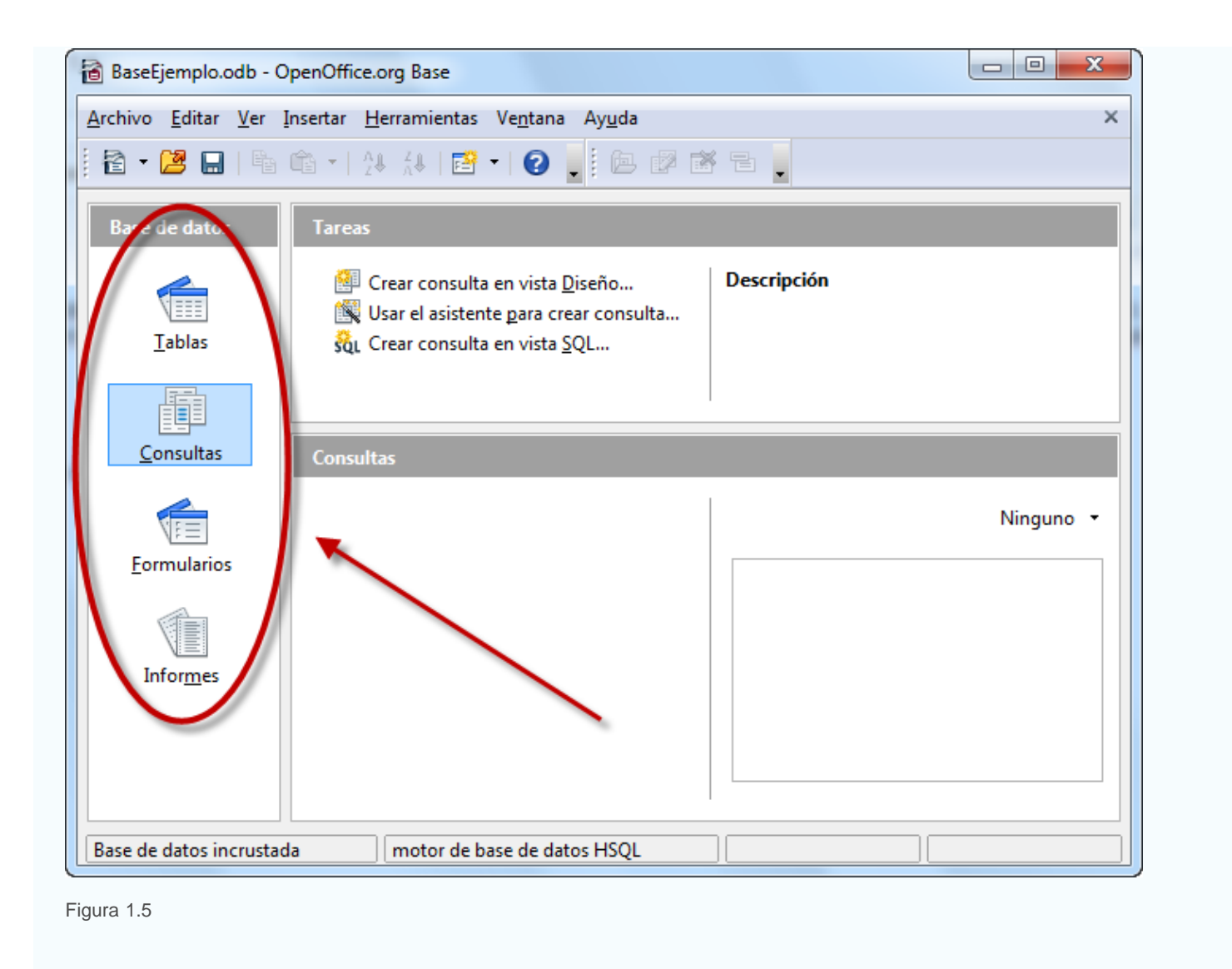

# **Muy importante, planificar la base de datos antes de crearla**

Cuando trabajamos con bases de datos relacionales es habitual distribuir la información en diferentes tablas vinculadas entre sí. Esta característica obliga a un proceso de planificación y diseño previo para obtener el resultado esperado. Piensa qué deseas almacenar en la base de datos, qué datos necesitas recuperar y en definitiva, determina el propósito final del proyecto para establecer unos cimientos lo suficientemente sólidos.

Para comenzar, establece prioridades y enumera las funcionalidades principales que deseas obtener de la base de datos. Proponemos algunas ideas:

- **Imaginemos que queremos crear una base de datos para la gestión de las competiciones deportivas de nuestro centro. La base de** datos deberá llevar un registro de todos los participantes: podrás suministrar los datos personales de los mismos, pudiéndolos agrupar por grupos de clase y por edades. También deberás ser capaz de gestionar los distintos equipos, con sus componentes, actividades en las que participan, lugar y fecha de las distintas competiciones y un registro de los resultados que se produzcan.
- Así mismo, podemos contemplar la posibilidad de crear una base de datos para la gestión de las tutorías. En este caso, el registro debe incluir tablas de datos de: alumnos, grupos clase, horarios, profesores tutores, actividades de la acción tutorial y programación.
- Otra idea puede ser la gestión de una escuela de padres, donde deberíamos tener tablas para almacenar información sobre las familias que participan en ella, un registro de actividades, calendario de reuniones… El objetivo final sería facilitar el manejo y administración de todos los datos que se gestionen en dicha Escuela de padres.
- Por ejemplo, también podríamos utilizar una base de datos como soporte para realizar un inventario de todos los ordenadores,

impresoras, mesas, dispositivos de proyección y cualquier otro elemento que forme parte del mobiliario del centro. En este caso necesitaríamos tablas donde guardar la descripción y cantidad de cada uno de estos objetos, así como su ubicación. Para esto último, necesitamos crear una tabla que contenga todas las aulas, departamentos, laboratorios y demás estancias del centro que contenga material susceptible de incluirse en el inventario. Los inventarios y catálogos de material en general son susceptibles de gestionarse mediante bases de datos. En los centros educativos es frecuente que los jefes de departamentos de los IES y los miembros de directivas de IES y colegios sean responsables de inventariar y controlar equipos y materiales. Una base de datos es una buena solución para realizar esa gestión. También para la gestión de espacios con abundante material, por ejemplo, en laboratorios de ciencias o espacios pertenecientes a familias de formación profesional.

Después de leer los párrafos anteriores, vemos que nuestra base de datos debe contener una serie de tablas de datos, que serán aquellas que dispongan de la información que necesitemos gestionar.

En seguida vemos que el esquema que muestra la figura 1.9 queda corto. Debemos concretar un poco más. Los datos de los alumnos, ¿cuáles son? Evidentemente debemos incluir nombre y apellidos, ¿tal vez su dirección? No, si no pensamos enviarles correspondencia. ¿Su número de teléfono? Sí, si prevemos que les tendremos que avisar de repentinos cambios en los horarios de las competiciones o cualquier otra circunstancia. Todas estas preguntas y más, debemos hacernos antes de empezar a trabajar con la base de datos.

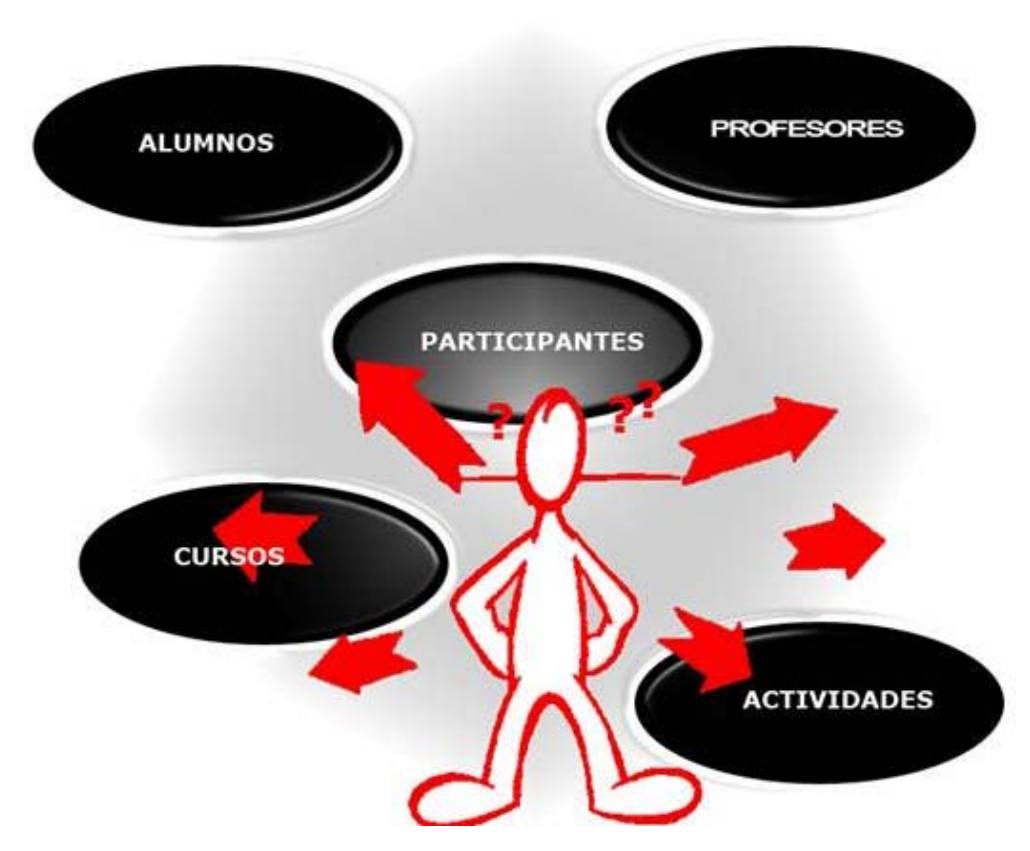

Figura 1.9

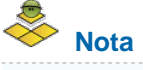

Una buena idea puede ser realizar un esquema en papel anotando los datos que queremos utilizar y las tareas que deseamos que realice la base de datos: listado de tutorías, alumnos que pertenecen a un determinado grupo, etcétera. De esta forma resultará más sencillo concretar la información que necesitamos almacenar en ella.

# **Recomendaciones para lograr una buena planificación**

Si estás haciendo una primera aproximación a las bases de datos puedes leer las ideas que enumeramos a continuación y volver a ellas cuando hayas adquirido más conocimientos sobre OpenOffice Base:

- 1. En primer lugar debemos tener clara la finalidad del proyecto, ya que será determinante para crear las tablas necesarias y, en definitiva, la estructura de la base de datos más adecuada.
- 2. Enumera las tablas que necesitas. Por ejemplo si estás diseñando una base de datos vinculada a un centro educativo será necesario almacenar información sobre alumnos, cursos, materias, etcétera.
- 3. Una vez tomada la decisión sobre las tablas, toca el turno a la información que almacenará cada una de ellas.
- 4. Piensa en la relación que tendrán las tablas entre sí. Por ejemplo, está claro que la tabla de cursos tiene que estar asociada de algún modo a la tabla de alumnos. Aunque esta fase todavía nos queda un poco lejos es bueno tenerlo presente.
- 5. Piensa en qué otros objetos necesitarás como consultas, formularios o informes.

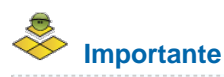

Terminados todos estos puntos, es conveniente estudiar la estructura resultante para detectar posibles fallos. Insistimos en que una buena planificación hará mucho más fácil el trabajo con la base de datos. Y lo más importante, evitará que tengamos que hacer cambios sobre la estructura de tablas, cuando éstas ya contengan información.